## **Интернет-сервис «Личный кабинет налогоплательщика для физических лиц»**

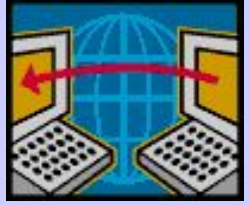

## **Зарегистрироваться просто:**

 Достаточно **лично** (или через представителя), подать **заявление** в **любую** налоговую инспекцию (бланк заявления предоставляется в инспекции бесплатно) предъявив документ, удостоверяющий личность, и Свидетельство о постановке на учет физического лица в налоговом органе (ИНН), и через несколько минут получить **Регистрационную карту** на подключение к Интернет-сервису, в которой указан **первичный пароль.**

 Также **заявление** возможнозаполнить и направить **в электронном виде** со страницы Интернет-сайта : **https://service.nalog.ru/lk/**

 В этом случае **Регистрационная карта** может быть получена в налоговой инспекции **только лично** налогоплательщиком (представителем) при предъявлении документа, удостоверяющего личность.

## **Пользоваться легко:**

 После получения **первичного пароля** заходите на Интернет-сайт по адресу:

**https://service.nalog.ru/lk/** или по ссылке **«Личный кабинет налогоплательщика для физических лиц»** с главной страницы Интернет-сайта **www.r02.nalog.ru**, меняете полученный **первичный пароль** на **личный пароль** и пользуетесь информацией и возможностями Интернет-сервиса.

## **Сервис позволяет:**

- ♦ получать актуальную информацию о задолженности по налогам перед бюджетом, о суммах начисленных и уплаченных налоговых платежей, о наличии переплат, об объектах движимого и недвижимого имущества;
- ♦ контролировать состояние расчетов с бюджетом;
- ♦ получать налоговые уведомления в электронном виде;
- ♦ формировать и распечатывать квитанции на уплату налоговых платежей;
- ♦ оплачивать налоговую задолженность и налоговые платежи через Интернетбанкинг;
- ♦ обратиться в налоговый орган и получить ответ в электронном виде.

**Более подробную информацию можно получить на официальном Интернетсайте ФНС России www.nalog.ru.**

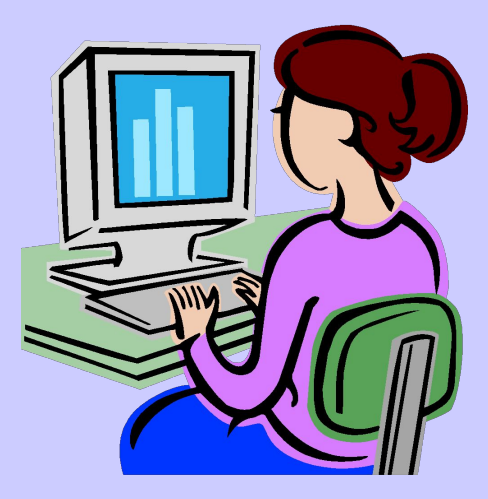

**УФНС России по Республике Башкортостан www.r02.nalog.ru**